## **UNITED STATES DISTRICT COURT FOR THE DISTRICT OF COLORADO UNREPRESENTED PARTY CM/ECF REGISTRATION FORM**

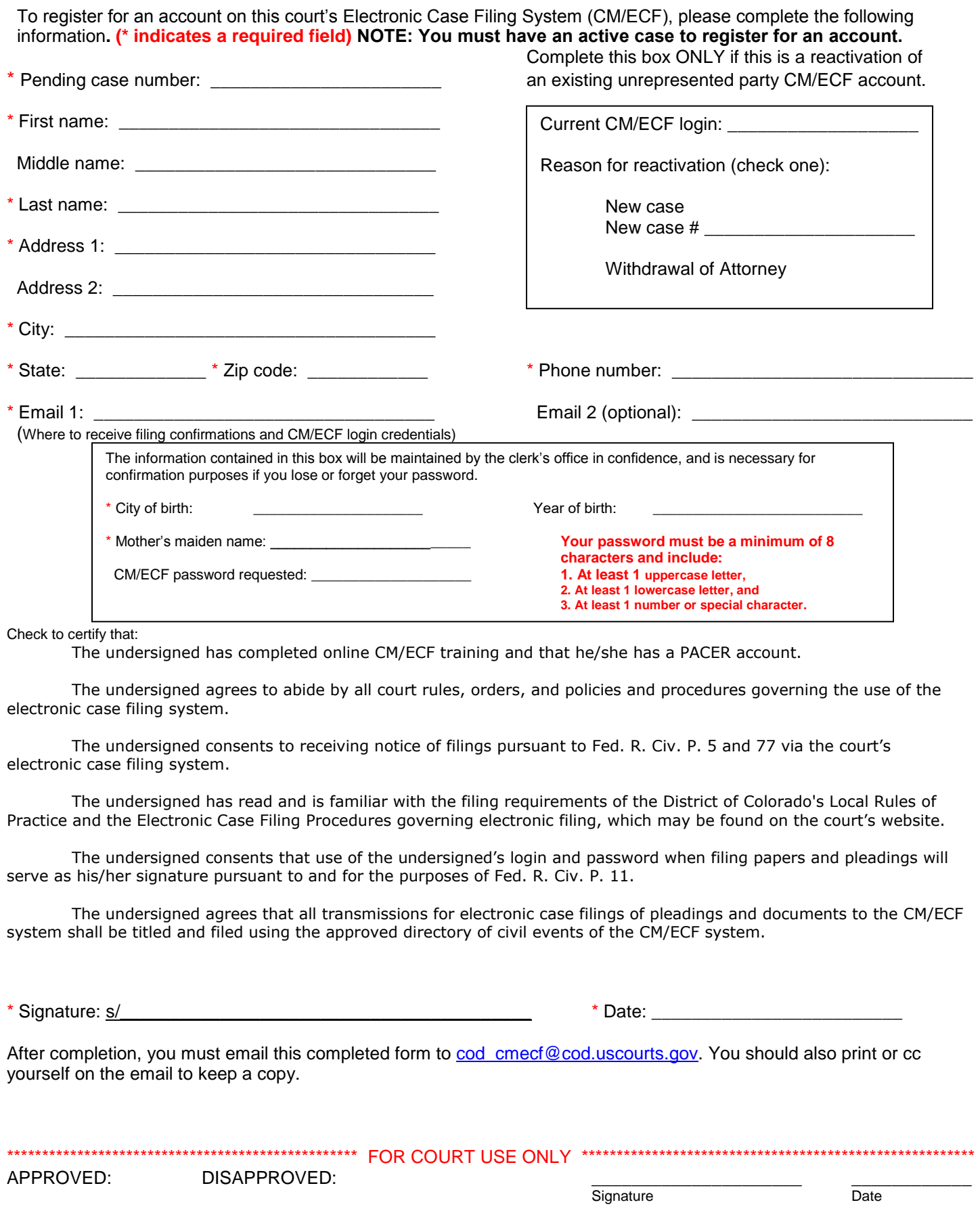